# **Simulation de sections orientées de foraminifères plansispiralés au moyen d'un ordinateur**

Autor(en): **Davaud, Eric / Wernli, Roland**

Objekttyp: **Article**

Zeitschrift: **Eclogae Geologicae Helvetiae**

Band (Jahr): **67 (1974)**

Heft 1

PDF erstellt am: **13.07.2024**

Persistenter Link: <https://doi.org/10.5169/seals-164279>

#### **Nutzungsbedingungen**

Die ETH-Bibliothek ist Anbieterin der digitalisierten Zeitschriften. Sie besitzt keine Urheberrechte an den Inhalten der Zeitschriften. Die Rechte liegen in der Regel bei den Herausgebern. Die auf der Plattform e-periodica veröffentlichten Dokumente stehen für nicht-kommerzielle Zwecke in Lehre und Forschung sowie für die private Nutzung frei zur Verfügung. Einzelne Dateien oder Ausdrucke aus diesem Angebot können zusammen mit diesen Nutzungsbedingungen und den korrekten Herkunftsbezeichnungen weitergegeben werden.

Das Veröffentlichen von Bildern in Print- und Online-Publikationen ist nur mit vorheriger Genehmigung der Rechteinhaber erlaubt. Die systematische Speicherung von Teilen des elektronischen Angebots auf anderen Servern bedarf ebenfalls des schriftlichen Einverständnisses der Rechteinhaber.

#### **Haftungsausschluss**

Alle Angaben erfolgen ohne Gewähr für Vollständigkeit oder Richtigkeit. Es wird keine Haftung übernommen für Schäden durch die Verwendung von Informationen aus diesem Online-Angebot oder durch das Fehlen von Informationen. Dies gilt auch für Inhalte Dritter, die über dieses Angebot zugänglich sind.

Ein Dienst der ETH-Bibliothek ETH Zürich, Rämistrasse 101, 8092 Zürich, Schweiz, www.library.ethz.ch

### **http://www.e-periodica.ch**

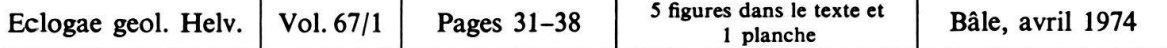

## Simulation de sections orientées de foraminifères planispiralés au moyen d'un ordinateur

Par Eric DAVAUD<sup>1</sup>) et ROLAND WERNLI<sup>2</sup>)

#### RÉSUMÉ

Elaboration d'un modèle mathématique de foraminifère planispiralé deutéroloculin du type Cyclogyra et simulation de sections orientées quelconques au moyen d'un ordinateur. Les résultats obtenus montrent que les sections obliques presque spirales d'une telle forme (Cyclogyra) ressemblent à certaines sections de foraminifères pluriloculins (Ophthalmidium). Cette méthode pourrait être appli<sup>à</sup> l'étude morphologique d'autres foraminifères tubiformes à structure plus complexe.

#### ABSTRACT

A mathematical model of the foraminifer *Cyclogyra* has been designed, with a view to simulating oriented sections by means of a computer. It is shown that the oblique, near spiral sections of  $C_y$ clogyra are very similar to the subspiral ones of Ophthalmidium. This method can be applied to the study of other tubiform foraminifera.

#### 1. Paléontologie

#### 1.1 Introduction

Cette étude <sup>a</sup> deux buts principaux. Premièrement mettre au point une méthode mathématique permettant de simuler un corps géométrique dans l'espace et d'effectuer dans celui-ci des sections planes d'orientations quelconques à l'aide d'un ordinateur. Les sections sont représentées graphiquement et automatiquement sur papier. Deuxièmement, résoudre le problème morphologique particulier que posent les sections obliques, presque spirales, d'un foraminifère planispiralé du type de Cyclo-Wood. La simulation de modèles de coquilles d'invertébrés, avec ou sans l'aide d'ordinateurs, n'est pas nouvelle et a déjà fait l'objet de recherches détaillées dont celles de THOMPSON (1942), RAUP (1962, 1966, 1967) et BERGER (1969). Nous renvoyons particulièrement à RAUP (1966) pour la généralisation du problème et pour une revue des principaux travaux concernant le sujet. Cependant on n'a pas exploité, à notre connaissance, la possibilité d'effectuer des sections dans les modèles simulés, et de contribuer ainsi à une meilleure compréhension des fossiles en section que le paléontologiste rencontre, par exemple, dans les lames minces de roche.

<sup>1)</sup> Université de Genève, 13, rue des Maraîchers, 1211 Genève 4.

<sup>2)</sup> Service de la carte géologique du Maroc, Rabat (Chellah).

#### 32 E. Davaud et R. Wernli

Dans ce travail, nous apportons des documents graphiques qui permettent de mieux saisir la morphologie d'un test biloculin, du type de Cyclogyra, de forme très simple, mais dont certaines sections ressemblent étonnamment à celles d'autres minifères nettement différents, pluriloculins. Nous avons soulevé, dans une récente étude (Wernli 1972), la difficulté de distinguer en lame mince certaines sections obliques presque spirales des genres Cyclogyra Woop et Ophthalmidium KUBLER et ZWINGLI emend. ZANINETTI et BRÖNNIMANN, qui ont été souvent confondues dans la littérature.

Au cours des recherches que nous menons sur les foraminifères porcelanés siques, il nous paraît important d'aborder ces questions car les problèmes taxonomiques, phylogénétiques et stratigraphiques que posent ces fossiles ne pourront être résolus, en grande partie, que sur des sections. Ce travail constitue également une contribution à l'étude mathématique de certains foraminifères tubiformes tels les Ammodiscinae, Cyclogyrininae, Spirillininae et Calcivertellinae.

#### 1.2 Données du problème

Nous avons montré récemment (WERNLI 1972), par des coupes orientées sur des tests dégagés, que certaines *Ophthalmidium* involutes (test pluriloculin) ont des sections transverses très semblables à celles des « Vidalina» (test biloculin involute) du Jurassique. La confusion porte ici, non sur un détail morphologique de rang taxonomique inférieur, mais sur la construction générale du test. On a confondu un test biloculin à deuteroloculus tubulaire avec un test plus complexe, pluriloculin. Nous avons mis en doute la validité de l'espèce Vidalina martana FARINACCI et relevé que la présence du genre Vidalina SCHLUMBERGER n'a pas été démontrée dans le Jurassique. Il restait à savoir si certaines sections obliques de Cyclogyra s'apparentaient, dans leur allure générale, aux sections spirales d'Ophthalmidium<sup>3</sup>).

Le problème, malgré la forme simple du test envisagé, est difficile à résoudre mentalement ou par la géométrie descriptive. La méthode des coupes orientées manuelles sur un test dégagé, qui reste à la base de toute étude morphologique, est également fastidieuse et délicate à appliquer à des coquilles petites, discoïdes et giles. Tous nos essais de coupes obliques presque spirales sur des cyclogyres ont échoué. Nous avons alors pensé approcher la solution du problème par l'interméd'un modèle mathématique aussi proche que possible du test en question. Le foraminifère sur lequel est basé cette étude est Cyclogyra liasina (TERQUEM) de l'Aalénien du Jura méridional (Est de la France). C'est un foraminifère de forme générale discoïde, à faces latérales planes à légèrement concaves, et à paroi porcelanée. Le proloculus sphérique est suivi d'un deuteroloculus planispiralé, tubulaire, très légèrement involute et s'accroissant progressivement en diamètre durant l'ontogenèse. La section transverse de ce tube deutéroloculaire dessine un U et se rapporte au type en auge de Serova (1961). On peut distinguer une génération macrosphérique avec proloculus protubérant de 50  $\mu$  de diamètre suivi d'au moins 7 tours de spire, et une microsphérique à proloculus de 20  $\mu$  et au moins 11 tours de spire (fig. 5). Les tests

<sup>3)</sup> Il est clair que d'autres caractères morphologiques plus intimes permettent de lever l'ambiguité, lorsque les sections s'y prêtent (Temirbekova 1969, Serova 1961, Wernli 1972).

ont environ 350  $\mu$  de diamètre. Dans le modèle mathématique nous avons négligé le proloculus afin d'en simplifier la formulation.

#### 1.3 Résultats

Les documents présentés dans la planche et particulièrement la figure 1C, montrent qu'il est possible de confondre, dans leur aspect général, les sections obliques presque spirales de Cyclogyra et d'Ophthalmidium. Une cinquantaine de sections orientées on été simulées. Elles passent par une série de plans balayeurs rotatifs de <sup>3</sup> en 3 degrés et par cinq familles de plans balayeurs parallèles à inclinaison et espacement donnés. La planche ne montre que les plus représentatives d'entre elles. Leur orientation par rapport <sup>à</sup> une coupe type axiale est indiquée sur la légende de la même planche.

Les sections obtenues par simulation sont beaucoup plus «minces» que celles obtenues en lames minces qui mesurent 20 à 30  $\mu$  d'épaisseur et présentent par conséquent des contours plus empâtés et plus imprécis. Les trous blancs que l'on voit particulièrement sur les figures IC, ID, 3A, sont dus au fait que le plan secteur sort de la paroi d'un tour avant de pénétrer dans le suivant. Sur la figure 1C, chacun de ces «trous» devrait être continu en forme de banane et non fractionné. Cette mauvaise résolution provient de la taille des caractères employés pour le dessin. Remarquons que dans une lame mince normale les sections sont trop épaisses pour que de tels trous apparaissent. La figure 1C, représentant une section <sup>à</sup> environ 13° par rapport au plan spiral, est la plus significative de notre démonstration: elle ressemble nettement dans son allure générale à une section presque spirale d'Ophthalmidium à 2 loges par tour.

#### 2. Modèle mathématique

#### 2.1 Introduction

Formulé de manière générale, le problème consiste à trouver l'intersection entre un plan quelconque et un volume de forme complexe exprimé dans un système de coordonnées cartésiennes à trois dimensions. A notre connaissance ce problème ne peut pas être résolu facilement de manière analytique comme on le fait pour obtenir l'équation de l'intersection de deux surface gauches. La raison en est que le corps envisagé ne peut être exprimé par une fonction biunivoque du type  $z = f$ <br>puisque pour un couple  $(x, y)$  il existe plusieurs solutions (fig. 2) I a méthod  $(x, y)$ puisque pour un couple  $(x, y)$  il existe plusieurs solutions (fig. 2.) La méthode développée dans ce travail permet de lever cet obstacle et se formule de façon relativement simple. Le plan secteur est quadrillé <sup>à</sup> partir de son origine par un système de données orthogonales d'espacement  $dx'$ ,  $dy'$ . La valeur de ces deux paramètres est déterminée par la dimension des caractères de l'imprimante de l'ordinateur, puisque le plan secteur représente la surface sur laquelle on veut imprimer les sections. En chaque point d'intersection du système de coordonnées  $x', y'$ , on examine si ce point se situe à l'extérieur ou à l'intérieur du modèle envisagé. Les points tombant à l'intérieur du modèle peuvent se trouver dans la paroi ou dans le tube lui-même. Dans chacun de ces cas on attribue au point envisagé un symbole graphique différent (paroi :  $X$ , intérieur du tube: ., extérieur du modèle: blanc) qui est mémorisé et imprimé par

la suite. Pour éviter de surcharger la mémoire de l'ordinateur, on se déplace, lors de l'investigation dans le plan  $O'X'Y'$ , parallélement à l'axe  $O'Y'$  et on commande l'impression ligne par ligne. Au cours de ces opérations la principale difficulté réside dans le fait que le plan secteur <sup>a</sup> son propre système de coordonnées, qui diffère de celui du modèle. Il faut donc trouver une correspondance entre eux.

#### 2.2 Correspondance entre les systèmes de coordonnées (fig. 1.)

Si  $\alpha$  représente l'angle entre l'axe OX et l'intersection du plan O'X'Y' avec le plan OXZ, et  $\beta$  l'angle entre OY et l'intersection du plan O'X'Y' avec le plan OXZ, on peut exprimer le plan secteur dans le système de coordonnées OXYZ comme suit:

$$
z = c + x \cdot \text{tg}x + y \cdot \text{tg}\beta \tag{1}
$$

où c est l'ordonnée <sup>à</sup> l'origine.

La correspondance entre les intervalles  $dx$ ,  $dy$  du système  $XYZ$  et  $dx'dy'$  du système O'X'Y' peut alors s'écrire comme suit:

$$
dx = dx' \cdot \cos \alpha
$$
 (2)  

$$
dy = dy' \cdot \frac{\cos \beta}{\cos [\arctan \alpha \cdot \sin \beta]}
$$

Ces trois équations permettent de déterminer la position de chaque point du plan secteur dans l'espace à trois dimensions XYZ.

#### 2.3 Expression d'une planispire involute ou évolute dans un espace à trois dimensions

L'enroulement de Cyclogyra correspond assez bien <sup>à</sup> une spirale logarithmique. On peut le vérifier en reportant sur papier logarithmique l'accroissement du dia-

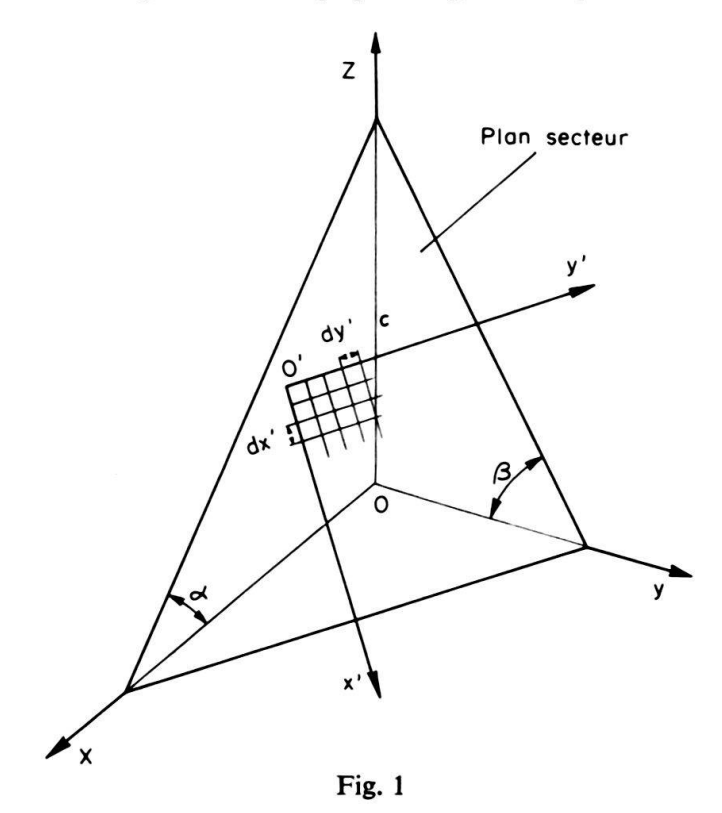

mètre de la spire en fonction du nombre de tours. On consultera à ce propos Raup (1966) et sa bibliographie, ainsi que Mangin (1966). Les mesures reportées dans le graphique de la figure 4 ont été effectuées sur la ligne de suture spirale joignant chaque tour du deutéroloculus. Les deux individus utilisés – une macrosphère et une microsphère - sont présentés <sup>à</sup> la figure 5. Nous pouvons donc exprimer ces spirales en coordonnées polaires par la formule suivante:

$$
\varrho_k = C \cdot e^{\varphi} \tag{3}
$$

ou en coordonnées cartésiennes:

$$
\rho_k = C \cdot e^{\arctan(x/y) + 2k\pi}
$$

k exprime le nombre de tours depuis l'origine, C est une constante et  $\varphi$  l'angle polaire.

Pour déterminer dans quel tour se trouve un point de coordonnées  $x$ ,  $y$ , on a recours à une procédure itérative qui incrémente  $k$  jusqu'à ce que l'inéquation suivante soit satisfaisante:

$$
\varrho_{k-1} \leqslant \sqrt{x^2 + y^2} < \varrho_k \tag{4}
$$

Parvenu à ce stade, on peut aisément calculer le diamètre de la section (d) qui sera fonction de la distance séparant le dernier tour du tour précédent  $(\varrho_k - \varrho_{k-1})$  et du degré d'involution de la loge (r).

Si l'on admet que ce dernier paramètre augmente de facon linéaire avec le nombre de tours, on obtient:

$$
r = a + b \cdot (\varrho_k - \varrho_{k-1}) \tag{5}
$$

Si b est nul, la planispire est évolute, s'il est positif, la planispire est involute. Le diamètre de la section sera donc:

$$
d = \varrho_k - \varrho_{k-1} + r. \tag{6}
$$

Des considérations trigonométriques simples permettent maintenant d'exprimer <sup>à</sup> quelle hauteur (zp) se trouve la surface extérieure du modèle au droit du point  $x, y$ :

$$
zp = \sqrt{\frac{d^2}{4} - \left[\sqrt{x^2 + y^2} - \frac{\varrho_{k-1} + \varrho_k - r}{2}\right]^2}
$$
(7)

A l'aide des formules précédentes, on peut désormais déterminer si le point  $x'y'$ du plan secteur – auquel correspond le couple x, y du système à trois dimensions – se trouve <sup>à</sup> l'extérieur ou <sup>à</sup> l'intérieur du modèle. Dans ce dernier cas il faudra encore préciser si le point  $x'y'$  se situe dans la paroi ou à l'intérieur du tube planispiralé. Sur la base d'observations biométriques, nous avons admis que l'épaisseur de la paroi augmentait linéairement avec le diamètre des sections (d)

$$
e = a_{\dot{e}p} + b_{\dot{e}p} \cdot d \tag{8}
$$

où  $a_{\epsilon p}$  représente l'épaisseur de la paroi au début de la spire et  $b_{\epsilon p}$  un facteur de croissance.

La figure <sup>2</sup> montre clairement que l'épaisseur apparente de la paroi au droit du point  $x$ , y dépend de la position de ce point par rapport au centre de la section de la planispire.

$$
\begin{aligned}\n&\leq V d e - e^2 \quad \text{alors} \quad epz = zp \\
&\leq V d e - e^2 \quad \text{alors} \quad epz = zp - Vzp^2 - d e + e^2\n\end{aligned} \tag{9}
$$

Ainsi, lorsque  $z -$  qui représente la coordonnée selon l'axe OZ du point  $x'y'$ sera inférieur à zp mais supérieur à  $zp - epz$ , le point x', y' se trouvera à l'intérieur de la paroi.

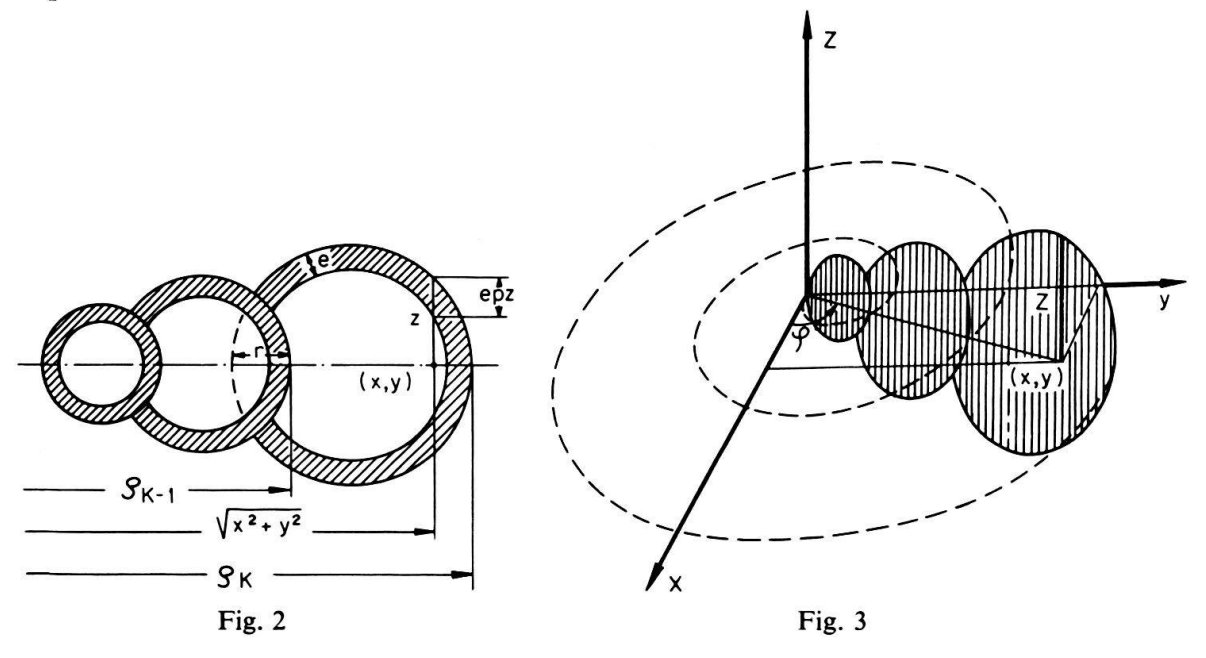

En résumé, pour un plan d'inclinaison donné  $(\alpha, \beta, c)$  et une planispire de forme déterminée par les paramètres C,  $a_{\epsilon p}$   $b_{\epsilon p}$ , a, b on examinera successivement:

1. la correspondance entre le système de coordonnées du plan et l'espace dans lequel est exprimé le modèle.

2. pour chaque point du plan  $O'X'Y'$ :

- la valeur de la fonction décrivant la surface extérieure du modèle (zp) au droit du point correspondant  $(x, y)$ .

 $-$  l'épaisseur apparente de la paroi (epz) au droit de ce point.

- la position du point  $x$ ,  $y$ ,  $z$  par rapport au modèle. Selon qu'il se trouve à térieur, dans la paroi ou à l'intérieur de celui-ci, on attribuera au point  $x'y'$  un symgraphique déterminé. L'impression des symboles retenus s'effectue lorsque l'investigation le long d'une ligne parallèle à l'axe O' Y' est achevée.

Bien que cette procédure fastidieuse se répète environ 6500 fois par section, les temps d'exécution, sur l'ordinateur CDC 3800, n'excèdent jamais <sup>30</sup> secondes par dessin. Le programme rédigé en FORTRAN IV standard peut être obtenu au Département de géologie.

#### 3. Conclusions

#### 3.1 Généralisation de la méthode et applications futures

Si la présente tentative s'applique à une coquille simple comme celle de Cyclogyra, nous avons l'espoir qu'elle puisse être développée et appliquée à des formes plus complexes, par exemple aux Glomospirella, Glomospira et autres Ammodiscinae. Ces tests à deuteroloculus tubulaire enroulés en peloton, streptospiralés ou irréguliers posent en effet des problèmes difficiles <sup>à</sup> résoudre. Les termes utilisés pour qualifier l'enroulement sont peu précis et trahissent simplement notre incompréhension.

L'irrégularité n'est peut-être qu'apparente et nous pensons qu'une approche mathématique de ces enroulements pourrait aboutir <sup>à</sup> une nomenclature plus stricte et lancer la taxonomie sur des critères nouveaux. RAUP et SEILACHER (1969) ont fait appel aux techniques de simulation pour dessiner des lignes planes zigzagant avec certaines irrégularités et imitant assez parfaitement des pistes de vers. On pourrait s'inspirer de leurs travaux pour engendrer des lignes gauches, <sup>à</sup> deux courbures en chaque point, et construire des modèles de tests en peloton. La simulation de telles coquilles paraît pour l'instant très délicate et exigerait une analyse préliminaire, objective et systématique, d'un grand nombre de sections en lame mince. Il serait nécessaire, par exemple, d'examiner sur des sections axiales de Glomospirella ou de Glomospira, centrées sur le proloculus, la position des lumières successives du deutéroloculus dans un système de coordonnées polaires et d'analyser la série d'angles obtenus.

Nous sommes conscients que l'utilisation de la simulation pour des études phologiques n'est pas une panacée et que les applications de cette méthode se limipour l'instant, à quelques problèmes particuliers. Mais nous restons convaincus de l'intérêt d'une telle démarche, ne serait-ce que par les critiques qu'elle peut susciter.

#### Remerciements

Nous remercions J.-M. Jaquet pour l'intérêt qu'il <sup>a</sup> manifesté <sup>à</sup> l'égard de nos recherches et M. Ph. Morin qui <sup>a</sup> relu et critiqué notre manuscrit. Nous remercions également le Fonds national de la Recherche scientifique qui a subventionné cette étude.

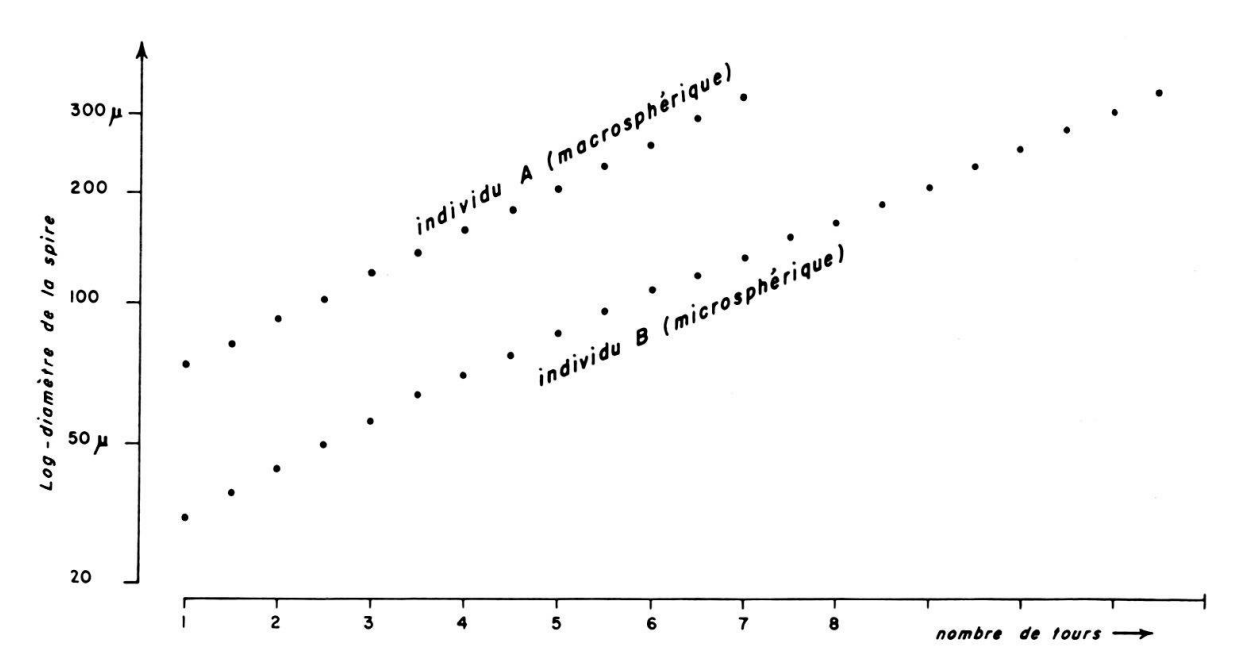

Fig. 4. Diagramme de l'accroissement du diamètre de la spire (échelle logarithmique) en fonction du nombre de tours, des individus A et B, illustrés à la figure 5.

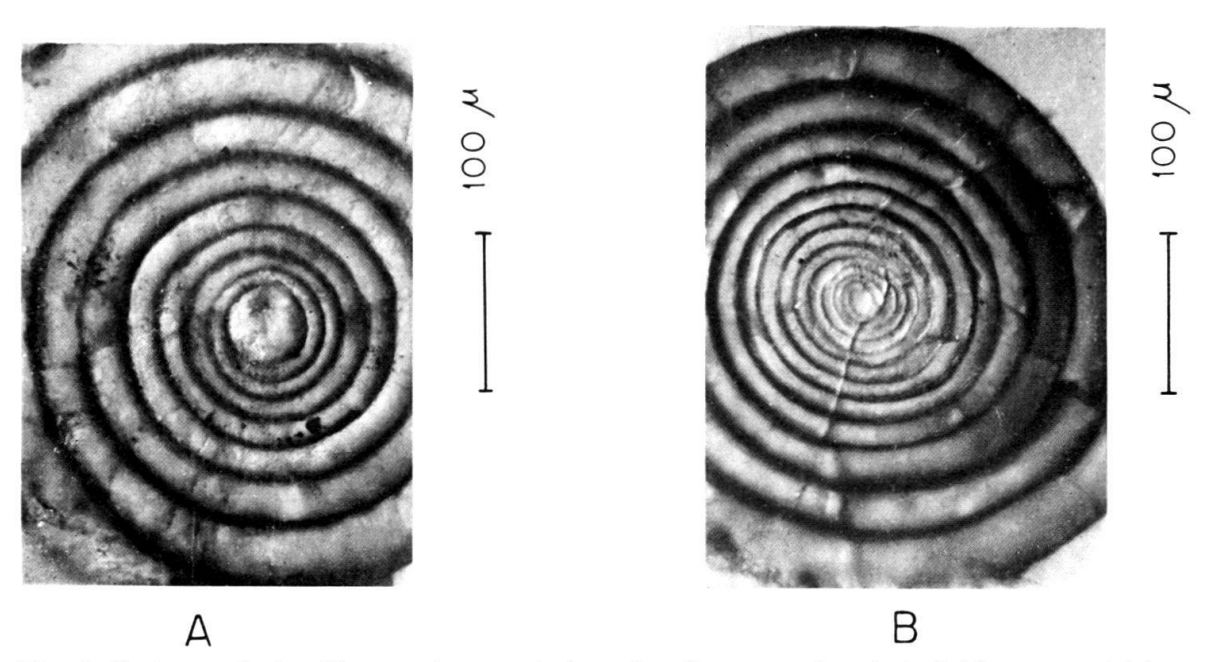

Fig. 5. Cyclogyra liasina (TERQUEM), vue spirale en lumière transmise. A: individu macrosphérique, B: individu microsphérique, éch. W 518, so. 97, Aalénien inférieur? Crêt Chalam, Jura méridional.

#### RÉFÉRENCES

- BERGER, W.H. (1969): Planktonic Foraminifera: Basic Morphology and Ecology Implications. J. Paleont. 43/6 1369-1383.
- HARBAUGH, J.W., et BONHAM-CARTER G. (1970): Computer Simulation in Geology. Wiley Intersciences, N.Y.
- M angin, J. P. (1966): Les courbes de croissances chez les Operculines: notion d'espèce en paléoécologie et méthode rapide de détermination. Eclogae geol. Helv. 59/1, 347-353.
- Raup, D.M. (1962): Computer as Aid in Describing Form in Gastropod shell. Science 138, 150-152. (1966): Geometric Analysis of Shell Coiling: General Problems. J. Paleont. 40/5, 1178-1190.

(1967): Geometric Analysis of Shell Coiling: Coiling in Ammonoids. J. Paleont. 41/1, 43-65.

RAUP, D.M., et MICHELSON A. (1965): Theoretical Morphology of the Coiled Shell. Science 147, 1294– 1295.

RAUP, D.M., et SEILACHER, A. (1969): Computer Simulation of Fossil Foraging Behavior. Science 164.

- SEROVA, M.J. (1961): Signification taxonomique de quelques particularités de la paroi et de la structure des loges des tests des Miliolidés (en russe). Voprosy Micropal. SSSR 5 (Trad. BRGM no 3578-7), Moscou.
- TEMIRBEKOVA, U.T. (1969): Taxonomic Importance of the Structure of the Test in Foraminifers of the Genus Ophthalmidium. J. Paleont. 3/1, 114-116, Amer. Geol. Inst.

Thompson, A.W. (1942): On Growth and Form. Cambridge Univ. Press, <sup>1116</sup> p., London.

- WERNLI, R. (1972): Les Vidalina du Trias et du Jurassique sont-elles des Ophthalmidium (Foraminifères)? Eclogae geol. Helv. 65/2, 361-368.
- ZANINETTI L., et BRÖNNIMANN, P. (1969): Sur la présence d'un foraminifère nouveau, Ophthalmidium tori sp. n., dans le Carnien supérieur de Vénétie (Italie). Riv. ital. Paleont. Stratigr. 75/4, 705-724.

#### Planche I

Choix de sections effectuées et dessinées par ordinateur sur un modèle mathématique de Cyclo-La figure 4 de cette planche tient lieu de légende.

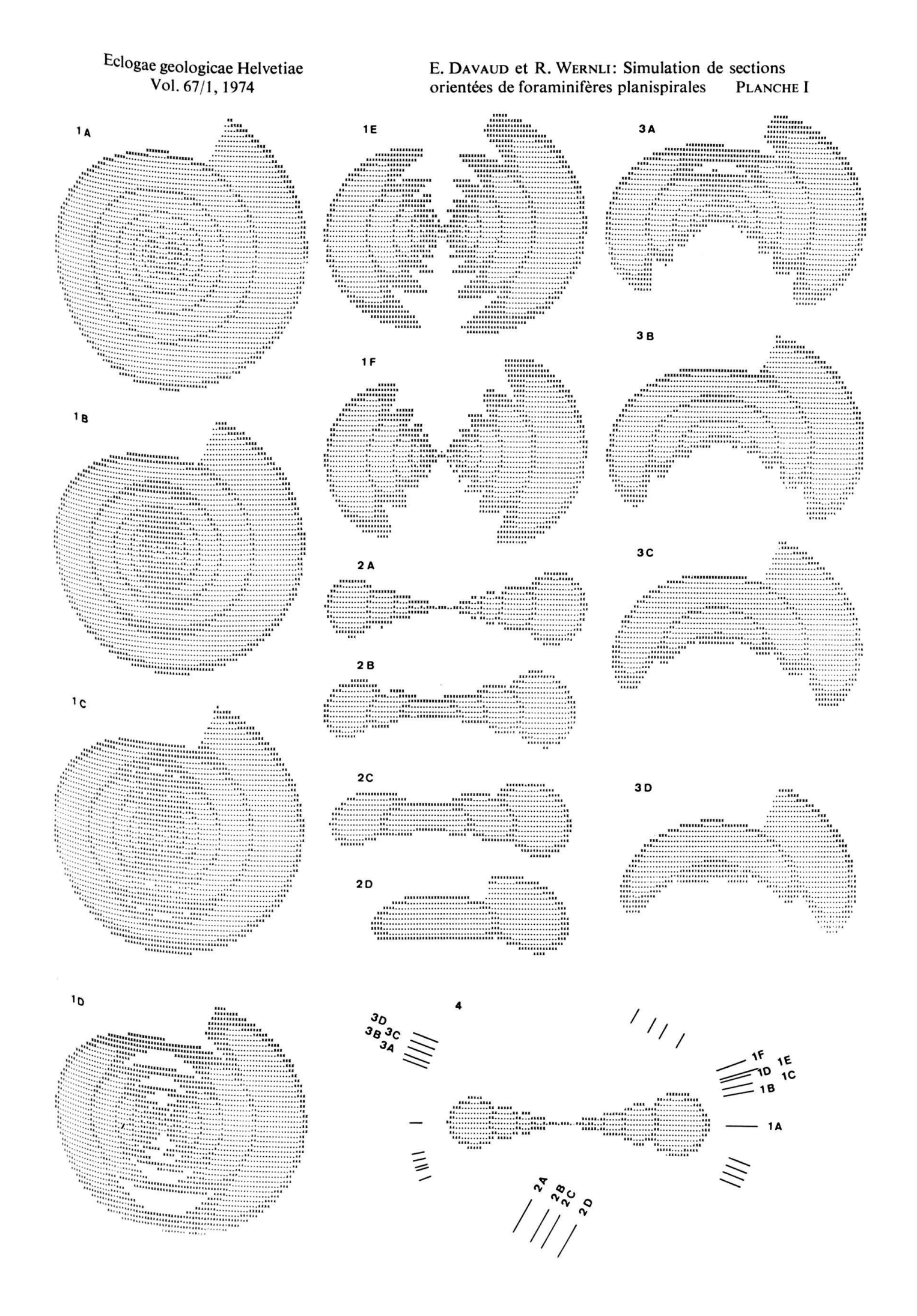